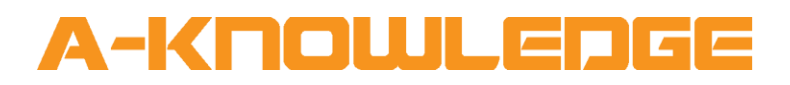

## AirZone Installation V1.0 Help File

**September 2020**

A-Knowledge BVBA [info@a-knowledge.eu](mailto:info@a-knowledge.eu) Office: +32 15 69 06 06

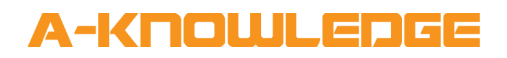

## **Document Details**

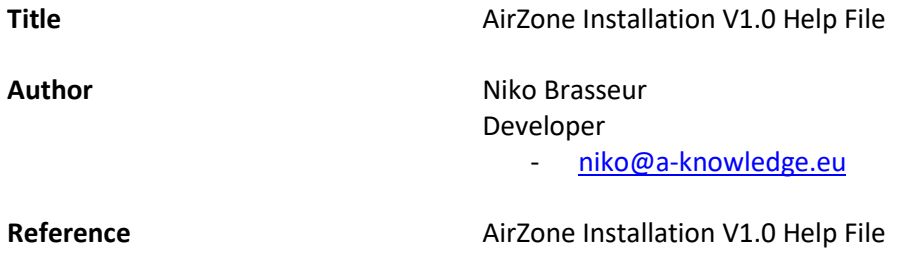

## A-KNOWLEDGE

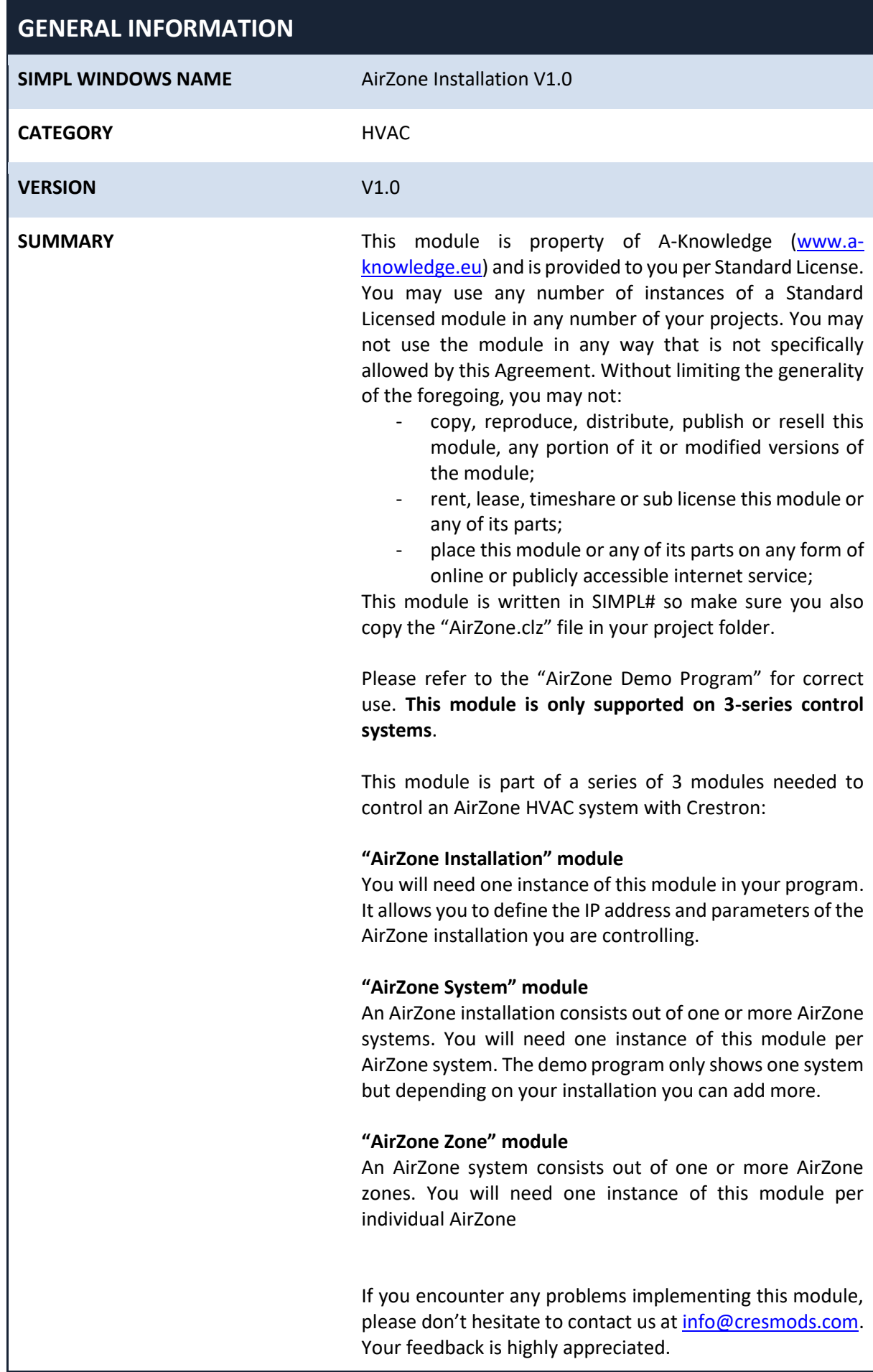

## A-KNOUJLEDGE

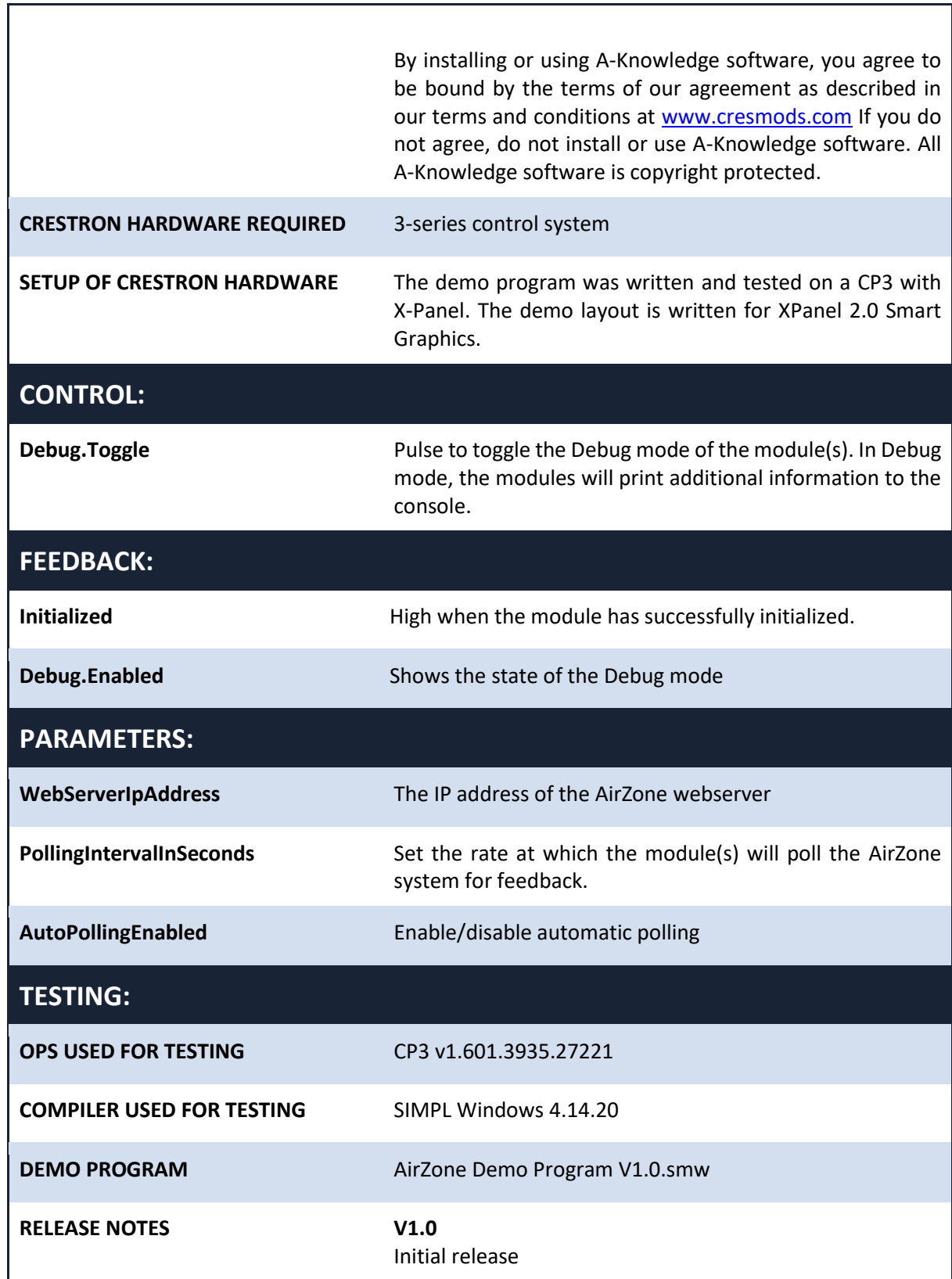